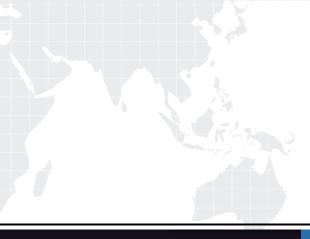

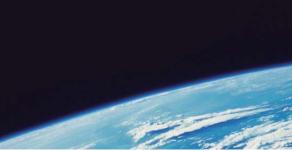

## **QUESTION & ANSWER**

Guías de estudio precisos, Alta tasa de paso!

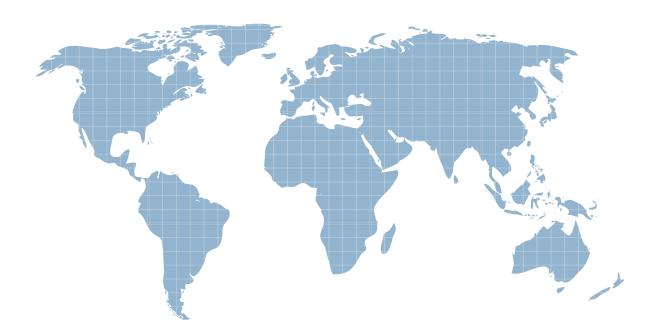

Ittest ofrece información actualizada de forma gratuita en un año!

http://www.ittest.es/

## Exam : EMC E20-510

## Title: Business continuityspecialist exam

## Version : DEMO

- 1. Which describes a benefit of using Replication Manager in a Symmetrix environment?
- A. Automates concurrent replication between multiple storage arrays
- B. Automates restore operations to an alternate array
- C. Facilitates quick, frequent, and non-disruptive backups
- D. Mounts multiple replicas to the same mount point

Answer: C

- 2. Which feature or features does EMC Replication Manager offer?
- A. Automates creation and management of replicas on the array
- B. Automates management and reporting of all replicas on the storage array
- C. Provides tape restore capabilities to the array
- D. Schedules tape backups based on user input

Answer: A

3. A customer requests that you create a user account for both monitoring the progress of scheduled jobs as well as creating new application sets in Replication Manager.

What is the required account type that will satisfy only these operations?

- A. Database Administrator
- D. Power User

Answer: D

4. A customer requests that you create a user account to enable creation and restoration of Replication Manager jobs. The customer does not want this account to control any functionality on the storage array.

Which account type will satisfy this request?

- A. Database Administrator
- B. Opertor
- C. Power DBA
- D. Power User

Answer: C

5. Which Replication Manager component contains a policy engine for determination of eligible storage?

- A. Client
- B. Console
- C. Database
- D. Server
- Answer: D

6. A customer has performed the first three steps required when identifying the storage environment Replication Manager will use for a specific job. The steps are:

- 1. Array discovery
- 2. Array configuration

3. Storage discovery

Which two remaining steps are required to complete the storage configuration process?

A. Create an RM job and activate the RM job.

B. Discover the RM Storage Pool and activate the Pool using the IRCCD RM process.

C. Identify an RM Device Group and create a Storage Pool within this device group.

D. Perform an Include Storage process and then create an RM Storage Pool.

Answer: D

7. When a TimeFinder/Mirror full restore is initiated for a BCV pair, which statement describes the process?

A. The changed content of the BCV device is copied to the standard device.

B. The changed content of the standard device is copied to the BCV device.

C. The entire content of the BCV device is copied to the standard device.

D. The entire content of the standard device is copied to the BCV device.

Answer: C

8. The data on a standard device was corrupted while the primary mirror of a RAID 1 BCV was synchronized with the standard. Which series of TimeFinder/Mirror actions will restore the data on the standard device to a point in time prior to the latest corruption?

A. Perform a reverse split, allow the BCV mirrors to synchronize, and then restore data to the standard

B. Split the BCV and then perform a protected BCV establish using both BCV mirrors

C. Split the BCV and then perform a protected BCV restore using both BCV mirrors

D. Split the BCV and then restore the old data from the BCV mirror

Answer: A

9. When in clone emulation mode, what is the maximum number of concurrent BCVs that can be paired with a standard device?

A. 1

B. 2

C. 8

D. 16

Answer: C

10. Click the Exhibit button.

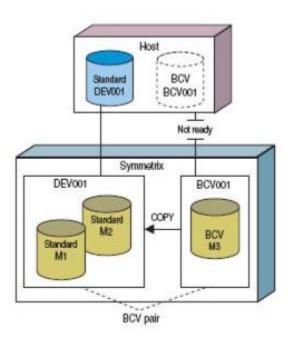

Based on the exhibit, how is data copied during the restore operation from a TimeFinder/Mirror BCV device (M3) to a mirrored standard device (M1 and M2)?

A. The Symmetrix array copies the contents of M3 to both M1 and M2, overwriting the data present on those devices.

B. The Symmetrix array copies the contents of M3 to M1, overwriting the data present. The data on M2 is not modified until the restore to M1 is complete.

C. The Symmetrix array copies the contents of M3 to M1, overwriting the data present. The data on M2 is not modified until the restore to M1 is complete.

D. The Symmetrix array copies the contents of M3 to M2, overwriting the data present. The data on M1 is not modified until the restore to M2 is complete.

Answer: A

11. What is the function of the TimeFinder/Mirror protected restore feature?

- A. Creates a BCV of a BCV
- B. Protects the contents of the BCV device from change during the restore operation
- C. Stores writes to the BCV in snap space
- D. Write-disables the standard device during the restore operation

Answer: B

12. What does the TimeFinder/Mirror Multi-BCV feature allow you to do?

- A. Consistently establish multiple standard devices to multiple BCV devices
- B. Establish a single standard device to multiple BCV devices simultaneously
- C. Retain an incremental relationship between a single standard device and multiple BCV devices

D. Retain incremental relationships between a single BCV and multiple standard devices Answer: C

13. A customer would like to create a point-in-time copy of their data to be used by a performance-sensitive application. The customer would like to access that point-in-time copy at 3 A.M.

The amount of time required to copy the data from the source to the target is 60 minutes.

/Clone solution would you recommend?

A. Create a clone with the clone in the deferred copy mode (default) at or before 2 A.M.

B. Create a clone with the copy (-copy) option at or before 2 A.M. Activate the clone at 3 A.M.

C. Create a clone with the precopy (-precopy) option at or before 2 A.M. Activate the clone at 3 A.M.

D. Create and activate a clone with the background copy (-copy) option at 3 A.M.

Answer: C

14. A customer has a requirement to perform an unscheduled application upgrade. To protect the data, the customer would like to have a point-in-time copy made immediately prior to performing the upgrade. Due to the nature of the application, there will be no downtime prior to the upgrade process and the upgrade is scheduled to start in several hours.

Which TimeFinder/Clone solution would you recommend to protect the customer's data?

A. Create a session with copy and differential options. Activate the clone immediately prior to the application upgrade.

B. Create a session with the copy and differential options. Activate the clone using the consistent option during the upgrade process only if a restore is required.

C. Create a session with the differential option and activate the clone. Immediately prior to the upgrade, terminate the clone session.

D. Create a session with the precopy and differential options. Activate the clone using the consistent option immediately prior to the application upgrade.

Answer: D

15. Which effect does terminating a TimeFinder/Clone session have on the target device?

A. The pairing information between the source and the target is deleted in the array. Data resident on the target device remains unchanged.

B. The pairing information between the source and the target is deleted in the array. Data resident on the target device is erased.

C. The pairing information between the source and the target is retained by the array. Data resident on the target is erased.

D. The pairing information between the source and the target is retained by the array. Data resident on the target is retained.

Answer: A

16. What are the prerequisites to use the symclone recreate command?

A. A copy session is created with the -copy and -differential options and then terminated.

B. A copy session is created with the default (CopyOnAccess) option and has completed.

C. A copy session is created with the copy and differential options and has completed.

D. A copy session is created with the -differential option and then terminated.

Answer: C

17. Which two TimeFinder/Clone actions are initiated by performing a symclone establish operation?

- A. Activate and restore
- B. Create and activate
- C. Create and terminate
- D. Re-create and terminate

Answer: B

18. The precopy option (-precopy) was specified when creating a TimeFinder/Clone session. What occurs after the background copy of the source to the target completes?

A. The background copy operation terminates

- B. The precopy process continues to update the clone
- C. The session is automatically activated
- D. The session state changes from precopy to CopyInProgress

Answer: B

- 19. Which statement is accurate if a TimeFinder/Clone session was created with the "differential" option?
- A. Device pairing information is retained after terminating the session.
- B. Incremental restore can be used.
- C. The device pair state is CopyOnAccess.
- D. The recreate command cannot be used.

Answer: B

20. A symclone create command with the precopy option was issued. The clone target was then activated. What is an accurate statement regarding the state of the device?

- A. The source device is Not Ready (NR)
- B. Ready (NR)
- C. The target device is Read/Write (RW) enabled
- D. The target device is Write-Disabled (WD)

Answer: C